## **F\_BLOBCAT**

## **compatibility to GrUDF**

Entrypoint blobcat not compatible with UTF-8 - use ||

## **Inputs/Outputs**

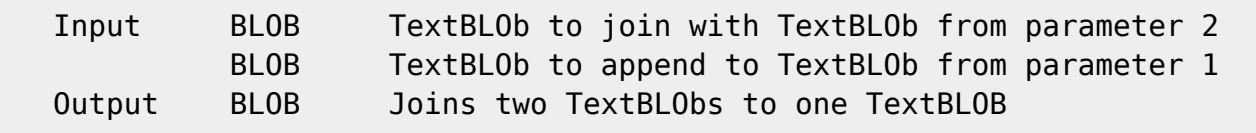

## **Syntax**

 This function appends an CRLF and then appends the 2nd BLOb TestSQL (to use with TestISO.GDB) INSERT INTO BLOBTEST (TEXTBLOB) SELECT F\_BLOBCAT(TEXTBLOB, (SELECT TEXTBLOB FROM BLOBTEST WHERE BLOBTESTID = 2)) FROM BLOBTEST WHERE BLOBTESTID  $= 1;$ 

 Insert a new record in table BLOBTEST with the content of the field TEXTBLOB form datarow with  $ID = 1$  append with the datarow  $ID = 2$ 

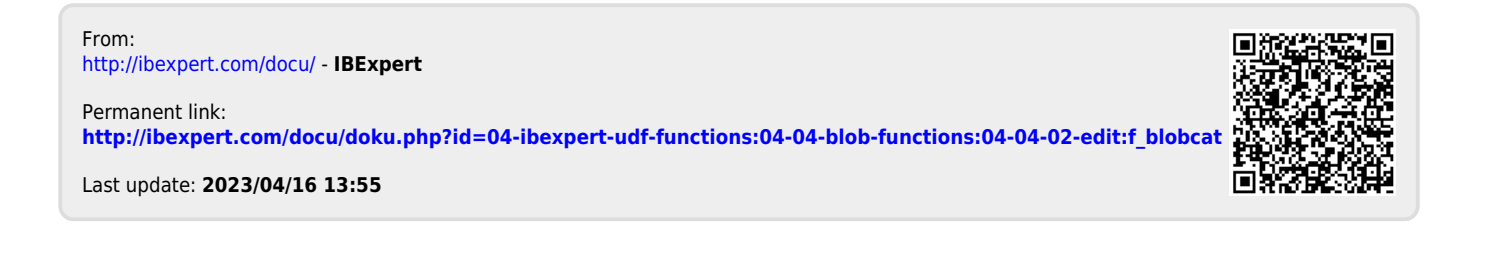